# Отправка данных о заявке на прохождение диспансеризации

Аналогичный метод в формате РПГУ Отправка данных о заявке на прохождение диспансеризации РПГУ

# **Запрос**

## Адрес запроса

POST: {{url}}/api/v2/disp/{{lpuGuid}}

### Параметры запроса

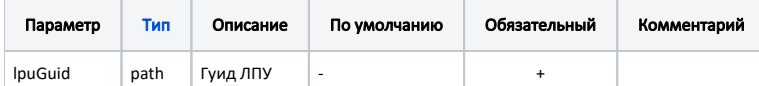

#### Заголовки запроса

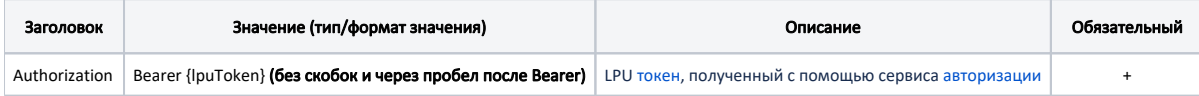

## Тело запроса

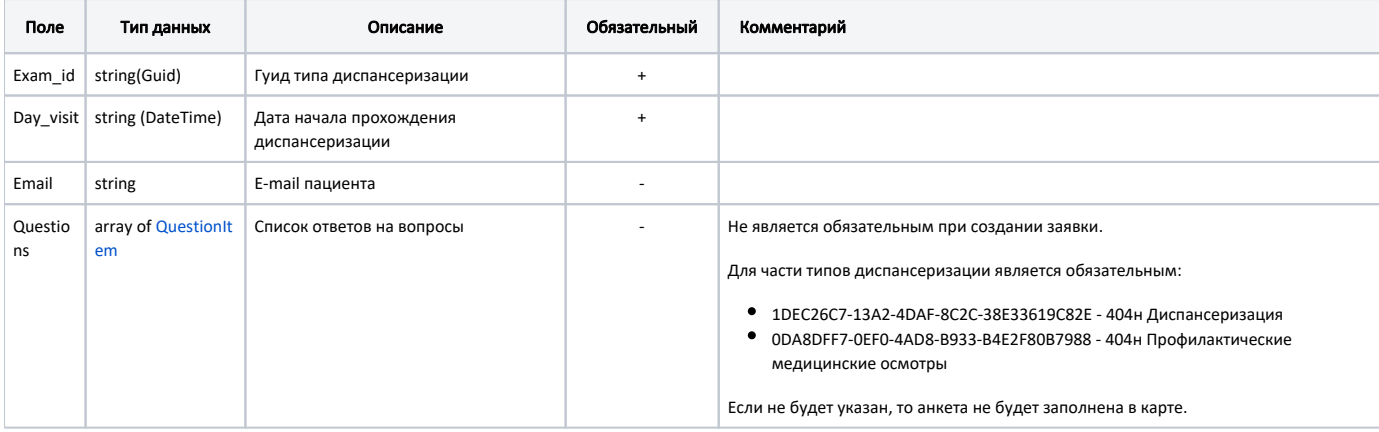

#### Пример модели в формате JSON

```
\{"exam_id": "1DEC26C7-13A2-4DAF-8C2C-38E33619C82E",
"day_visit": "2019-06-06",
"email": "patient@email.ru",
"questions": [{
                 "QuestionID": 13,
                 "AnswerID": 24,
                 "AnswerType": "Choise",
                 "AnswerName": ""
        \},
        \{"QuestionID": 14,
                 "AnswerID": 26,
                 "AnswerType": "input",
                 "AnswerName": " "
        \}\overline{1}\}
```
# Ответ сервера

В случае успешного выполнения сервер вернет ответ c кодом 200

# Возможные ошибки

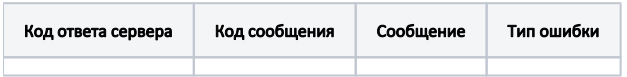

В случае возникновения ошибок будет возвращен [стандартный ответ сервера](http://confluence.softrust.ru/pages/viewpage.action?pageId=6586453).